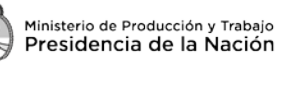

«2019 Año de la Exportación»

# **ANEXO II PROCEDIMIENTO DOCUMENTADO**

**1. Objeto:** El siguiente procedimiento fue diseñado para establecer los lineamientos administrativos a seguir para realizar compras de bienes o contrataciones de servicios mediante Trámite Abreviado de Contrataciones (TAC).

**2. Alcance:** El procedimiento determina las herramientas informáticas, los documentos requeridos y sus formatos, los puntos de control y de registro y las formas de comunicación para la realización adecuada del TAC.

**3. Unidad organizativa de aplicación:** Este proceso aplica a la realización del Trámite Abreviado de Contrataciones por parte de las Gerencias Operativas/Subgerencias Operativas habilitadas para requerirlos y por la Gerencia Operativa de Administración y Finanzas.

## **4. Sujetos Intervinientes:**

- Unidad Solicitante: quien tiene la necesidad del bien o servicio
- Unidad Requirente: Subgerencia Operativa/Gerencia Operativa
- **+** Proveedor
- GA: quien tenga a cargo la gestión administrativa de la Unidad Requirente
- Gerencia Operativa de Administración y Finanzas, interviniendo su titular y/o sus Subgerencias Operativas.
- + GT: gestión de Tesorería
- UCG (Unidad Control de Gestión)

## **5. Detalle de proceso:**

**5.1.** Ante la identificación de la necesidad de realizar compras de bienes o contrataciones de servicios, la Gerencia Operativa/Subgerencia Operativa requirente analiza si la misma cumple los requisitos para estar comprendida en un Trámite Abreviado de Contrataciones según normativa vigente. En dicho análisis se debe tener en cuenta:

- No se supere el monto límite.
- Todos los ítems pertenezcan al mismo rubro.
- Se haya verificado disponibilidad de saldo de la cuota en el **Registro Interno TAC**.

**NOTA:** Quedan exceptuados del TAC las contrataciones de bienes y servicios cuya prestación sea anual, de equipamientos informáticos, de servicios de refrigerios y/o almuerzos, de limpieza, de seguridad y de Interlaboratorios.

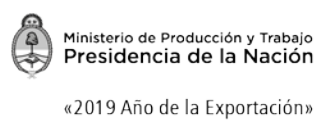

**TRÁMITE ABREVIADO DE CONTRATACIONES**

**5.2.** La Unidad Requirente (Gerente Operativo o Subgerente Operativo según corresponda) completa el Formulario de Solicitud de TAC (STAC), el cual se puede descargar de la intranet. Cuyos campos a completar de corresponder son:

- **a. Centro de Costo (unidad solicitante)**
- **b. Ítems y cantidades requeridos, su rubro y sus montos estimados**
- **c. Fecha de solicitud**
- **d. Fecha estimada de entrega**
- **e. Especificaciones técnicas adjuntas**
- **f. Justificación en caso de: Exclusividad, Especialidad, Desarme, traslado o examen previo, Urgencia y/o Marca necesaria, conforme al Punto 6 "Justificaciones"**

**5.3.** La Unidad Requirente solicita a Mesa de Entradas la caratulación de un Expediente Electrónico (EE) mediante el módulo de EE del SGDE. Se debe seleccionar el código de trámite GENE00258 (Procedimiento de compras) de Trámite Abreviado de Contrataciones. Una vez caratulado, Mesa de Entradas da pase del mismo a la Unidad Requirente.

**5.4.** Mediante el Módulo de GEDO del SGDE, la Unidad Requirente realiza un IF-GRA adjuntando el Formulario de Solicitud de TAC, vincula el mismo al EE y lo remite a quien tenga a cargo la gestión administrativa de la Unidad Requirente (GA).

**5.5.** El GA solicita como mínimo TRES (3) presupuestos a proveedores dedicados a la comercialización de tales bienes y/o servicios.

La solicitud de presupuesto debe necesariamente contener:

- a. Especificaciones Técnicas del Bien o Servicio requerido.
- b. Casilla de correo electrónico oficial del INTI (con dominio @inti.gob.ar) que se tendrá por válida para recibir presupuestos.
- c. La indicación de que se deberá presentar junto con el presupuesto la Declaración Jurada del Decreto Nº 202/17.

**5.6.** Junto con el presupuesto, los proveedores deberán enviar -a la casilla de correo electrónico a la que se refiere el punto 5.5. b)- la DDJJ del Decreto Nº 202/17.

**5.7.** Existiendo TRES (3) presupuestos como mínimo, excepto en los casos establecidos en el punto 5.2. f) del presente procedimiento, el GA. vincula al EE:

- **Solicitudes de presupuesto**
- **Presupuestos**
- **DDJJ Decreto Nº 202/17**

Versión: 2 Fecha: 07/02/2019

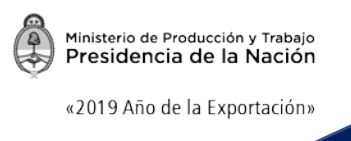

El GA con la opinión técnica previa de la Unidad Solicitante elabora el cuadro comparativo y lo vincula al EE y lo remite a la Unidad Requirente.

# • **Cuadro comparativo**

## **5.8.** Selección de proveedor o baja:

a) La Unidad Requirente selecciona el proveedor para cada ítem de acuerdo al presupuesto más conveniente teniendo en cuenta para ello la opinión de la Unidad Solicitante, el precio, la calidad, el plazo de cumplimiento e idoneidad del mismo y elabora un Informe Administrativo 1 (IF) mediante el módulo de GEDO del SGDE y lo vincula al EE. En el mismo se debe incluir la justificación de selección de el/los proveedor/es. Remite el EE al GA

b) Si en esa instancia de la tramitación se decidiera no continuar con el Trámite Abreviado de Contrataciones TAC, la Unidad Requirente deberá enviar a Guarda Temporal el EE justificando las razones en el motivo del pase. El envío a Guarda Temporal significará la conclusión definitiva de ese trámite en particular.

**5.9.** El GA de la Unidad Requirente recibe el EE y emite la/s Orden/es de Compra (OC-TAC) cuyo modelo está disponible para descargar en intranet, y la comunica al proveedor seleccionado. Luego vincula todos los documentos al EE.

- **Informe Administrativo 1 (IF)**
- **Órdenes de compra**
- **Comunicación al proveedor**

**NOTA:** Todos los documentos, ya sean recibidos o generados durante todo el trámite, serán vinculados cronológicamente.

**5.10.** El proveedor perfecciona la Orden de Compra mediante la confirmación de su recepción remitida al correo electrónico oficial al que se refiere el punto 5.5.b), realiza la entrega del bien o la prestación del servicio según los requisitos establecidos en la OC-TAC.

**5.11.** Recibido el Bien/Servicio por la Unidad Solicitante, ésta tendrá un plazo de TRES (3) días hábiles para verificar el cumplimiento de lo establecido en la/s Orden/es de Compra, firmar el/los Parte/s de Recepción Definitiva (PRD-TAC) el cual está disponible para descargar de intranet, y remitirlo/s al Gerente Operativo o Subgerente Operativo de quien depende funcionalmente para su conformación.

**5.12.** La Unidad Requirente, una vez recibida la Factura y firmados los PRD-TAC por la Unidad Solicitante, conforma los PRD y elabora el Informe Administrativo 2 (IF) y lo remite solicitando el pago. Luego entrega la documentación al GA pertinente.

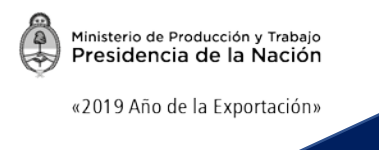

**5.13.** El GA vincula todos los documentos al EE y remite el mismo a la Subgerencia Operativa de Compras y Contrataciones.

- **PRD**
- **Informe Administrativo 2 (IF)**

**5.14.** La Subgerencia Operativa de Compras y Contrataciones realiza un análisis del cumplimiento de los recaudos establecidos para el procedimiento y dentro de los CINCO (5) días hábiles envía el EE a la Subgerencia Operativa de Administración y Finanzas.

**5.15.** La Subgerencia Operativa de Administración y Finanzas y los departamentos que la componen, mediante el sistema Presea realiza la liquidación correspondiente al trámite y vincula todos los documentos al EE dentro de los DOS (2) días hábiles de recibido el EE.

## • **Liquidación**

Culminada la vinculación, realiza el pase del EE al sector a cargo de la Tesorería (GT) del Instituto para emitir la/s Orden/es de pago, mediante PRESEA, y ejecutar el/los pago/s a él/los proveedor/es.

**5.16.** Una vez recepcionado el EE que contiene la factura, el PRD firmado por la Unidad Solicitante y la Unidad Requirente, y emitida la Orden de Pago, el sector a cargo de la Tesorería ejecuta el pago, vincula el comprobante de pago al EE y procede a su registro.

- **Orden de Pago**
- **Comprobante de Pago**

**5.17.** La Subgerencia Operativa de Compras y Contrataciones actualiza el Registro de Seguimiento de TAC centralizado. Luego, en caso de haberse cumplimentado las etapas procedimentales conforme a la normativa requerida para el TAC, lo envía a Guarda Temporal.

**5.18.** En caso de evidenciarse faltante de documentación en el EE como consecuencia del análisis realizado en el punto 5.17 del presente procedimiento, luego de realizado el pago al proveedor y actualizado el registro de seguimiento de TAC, la Subgerencia Operativa de Compras y Contrataciones envía el EE a la Unidad Requirente, aclarando en el motivo del PASE todos los errores a ser subsanados.

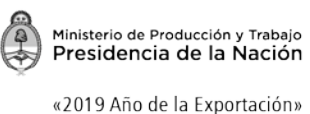

**5.19.** La Gerencia Operativa de Administración y Finanzas envía trimestralmente a la UCG un Informe de TAC con los registros correspondientes, la cual analiza y archiva.

# **6. Justificaciones:**

**6.1. Especialidad**. Podrá contratarse la compra de bienes, la prestación de servicios y/o la realización o adquisición de obras científicas, técnicas o artísticas cuya ejecución deba confiarse a empresas, artistas o especialistas en función de su notable trayectoria e idoneidad, las cuales deben ser características determinantes para el cumplimiento de la prestación. Para acreditar dicha causal se deberá acompañar a las actuaciones el informe técnico correspondiente por parte de la Unidad Solicitante, del cual se desprenda la notoria capacidad científica, técnica o artística de la empresa, persona o artista a quien se encomiende la ejecución de la obra, la prestación del servicio y/o el suministro del bien, pudiendo acompañarse antecedentes.

**6.2. Exclusividad:** Configura Exclusividad la contratación de bienes o servicios cuya venta o prestación fuere exclusiva de quienes tengan privilegio para ello o que sólo posea una determinada persona humana o jurídica, y que no hubiese sustitutos convenientes. Cuando la contratación se fundamente en esta disposición deberá quedar documentada en las actuaciones la constancia de tal exclusividad: la inexistencia de sustitutos convenientes debe acreditarse mediante informe técnico; y el privilegio sobre la venta del bien o servicio o la ejecución de la obra mediante la documentación que compruebe dicha exclusividad. Para el caso de contratación de bienes directamente al fabricante exclusivo, este deberá presentar la Declaración Jurada en la que deje constancia de ello.

**6.3. Urgencia y/o Emergencia.** Podrán alegarse cuando se pruebe la existencia de circunstancias objetivas que impidan la realización de otro procedimiento de selección en tiempo oportuno para satisfacer una necesidad pública, y que, a juicio de la autoridad competente así lo justifiquen, circunstancia que deberá ser debidamente acreditada en las respectivas actuaciones.

**6.3.1.** Se entenderá por casos de urgencia: las necesidades apremiantes y objetivas que impidan el normal y oportuno cumplimiento de las actividades esenciales de la Unidad Solicitante y/o del Instituto.

**6.3.2.** Se entenderá por casos de emergencia: los accidentes, fenómenos meteorológicos u otros sucesos que creen una situación de peligro o desastre que requiera una acción inmediata y comprometan la vida, la integridad, la salud, la seguridad de la población o funciones esenciales de la Unidad Solicitante y/o del Instituto.

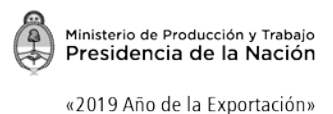

**TRÁMITE ABREVIADO DE CONTRATACIONES**

**6.4. Desarme, traslado o examen previo.** Procederá cuando se trate de reparaciones de maquinarias, vehículos, equipos o motores cuyo desarme, traslado o examen previo sea imprescindible para determinar la reparación necesaria, circunstancias que deberán ser acreditadas mediante informe técnico en las actuaciones.

**6.5. Marca necesaria:** Cuando se aleguen razones científicas, técnicas u otras igualmente valederas, o existan en el mercado bienes cuya notoria y probada calidad aconsejen su adquisición, y estas circunstancias se encuentren debidamente fundadas, podrá solicitarse marca o marcas determinadas.

## **7. Glosario y Acrónimos**

- **GA**: Quien tenga a cargo la gestión administrativa de la Unidad Requirente
- **EE:** Expediente Electrónico
- **INTI:** Instituto Nacional de Tecnología Industrial
- **TAC:** Trámite Abreviado de Contrataciones
- **UCG:** Unidad Control de Gestión
- **↓ SGDE:** Sistema de Gestión de Documentos Electrónicos
- **GEDO:** Gestión Electrónica de Documentos Oficiales
- **IF:** Informe Administrativo generado mediante el módulo GEDO de SGDE
- **STAC:** Solicitud de Trámite Abreviado de Contrataciones
- **OC-TAC** Orden de Compra de Trámite Abreviado de Contrataciones
- **PRD-TAC** Parte de Recepción Definitiva de Trámite Abreviado de Contrataciones
- **RI-TAC** Registro Interno de Trámite Abreviado de Contrataciones.

#### **8. Sistemas del Proceso**

- Sistema de Gestión Documental Electrónico (SGDE)
- **↓** Presea

## **9. Normativa aplicable**

**LEY N° 25.506** Firma digital

#### **DECRETO N° 561/2016**

Apruébase la implementación del sistema de Gestión Documental Electrónica

#### **Disposición de Presidencia N° 338/2016**

Apruébase la implementación del Sistema de Gestión Documental Electrónica — GDE— como sistema integrado de caratulación, numeración, seguimiento y registración de movimientos aplicable a todas las actuaciones y expedientes del INSTITUTO NACIONAL DE TECNOLOGÍA INDUSTRIAL.

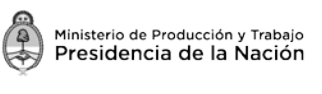

«2019 Año de la Exportación»

### **10. Modelo del Proceso**

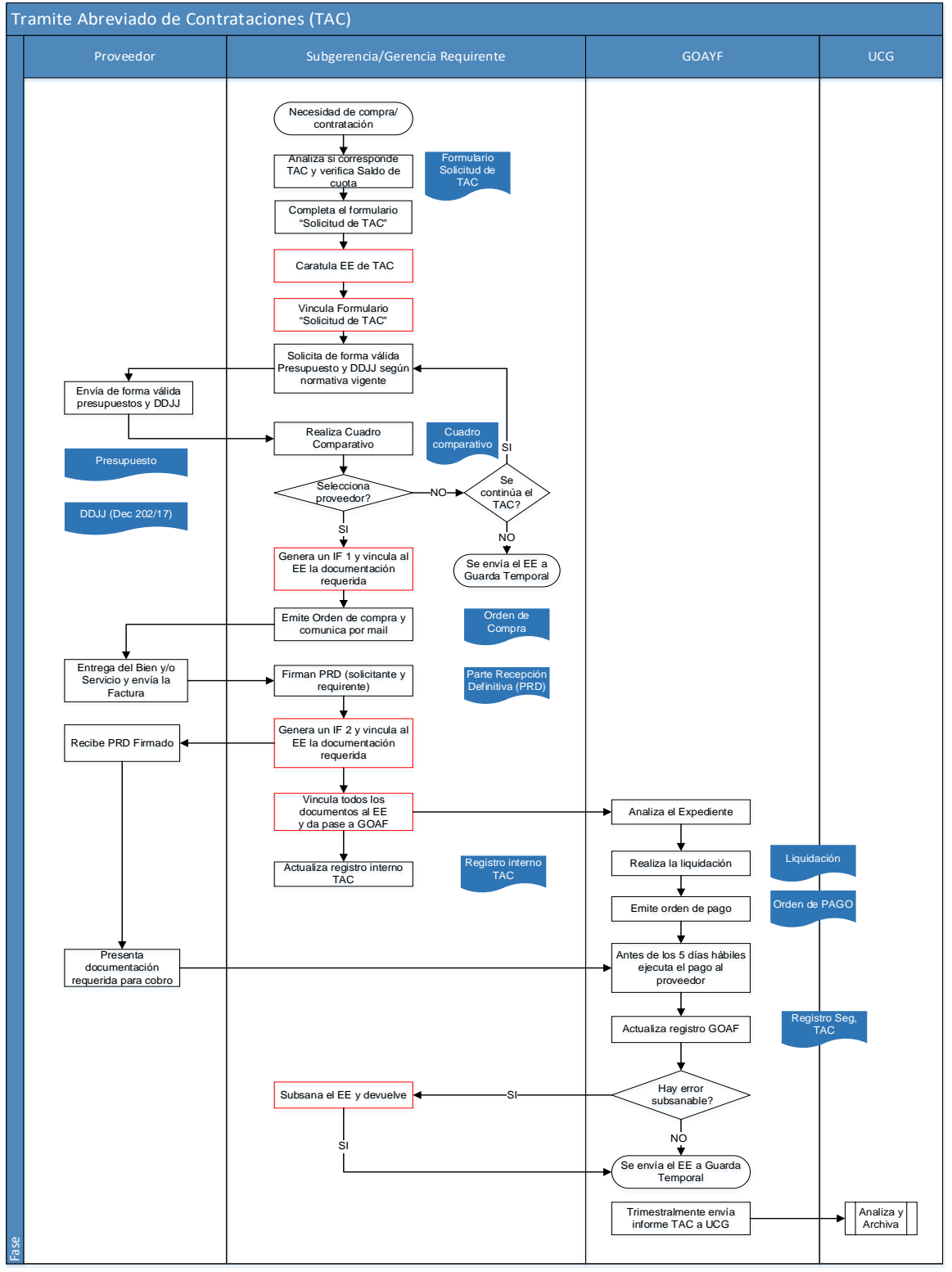

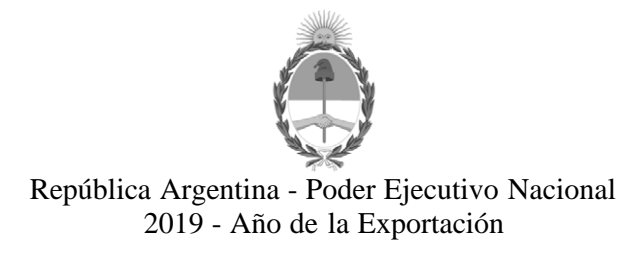

#### **Hoja Adicional de Firmas Informe gráfico**

**Número:**  IF-2019-11074103-APN-UCG#INTI

CIUDAD DE BUENOS AIRES<br>Viernes 22 de Febrero de 2019

**Referencia:** EX-2018-60405049- -APN-GGA#INTI - ANEXO II

El documento fue importado por el sistema GEDO con un total de 7 pagina/s.

Digitally signed by GESTION DOCUMENTAL ELECTRONICA - GDE<br>DN: α⊫GESTION DOCUMENTAL ELECTRONICA - GDE, c⊨AR, o⊨SECRETARIA DE GOBIERNO DE MODERNIZACION,<br>ou⊨SECRETARIA DE MODERNIZACION ADMINISTRATIVA, serialNumber⊨CUIT 307151

Claudio Alfredo Leonardi Asesor Unidad Control de Gestión Instituto Nacional de Tecnología Industrial

> Digitally signed by GESTION DOCUMENTAL ELECTRONICA - GDE<br>DN: cn=GESTION DOCUMENTAL ELECTRONICA - GDE, c=AR,<br>o=SECRETARIA DE MODERNIZACION ADMINISTRATIVA,<br>ou=SECRETARIA DE MODERNIZACION ADMINISTRATIVA,<br>serialNumber=CUIT 30715117564<br>Date: 2019.02.22 15:30:35 -03'00'